|               | -         |
|---------------|-----------|
| I'm not robot | C.        |
|               | reCAPTCHA |
|               |           |

Continue

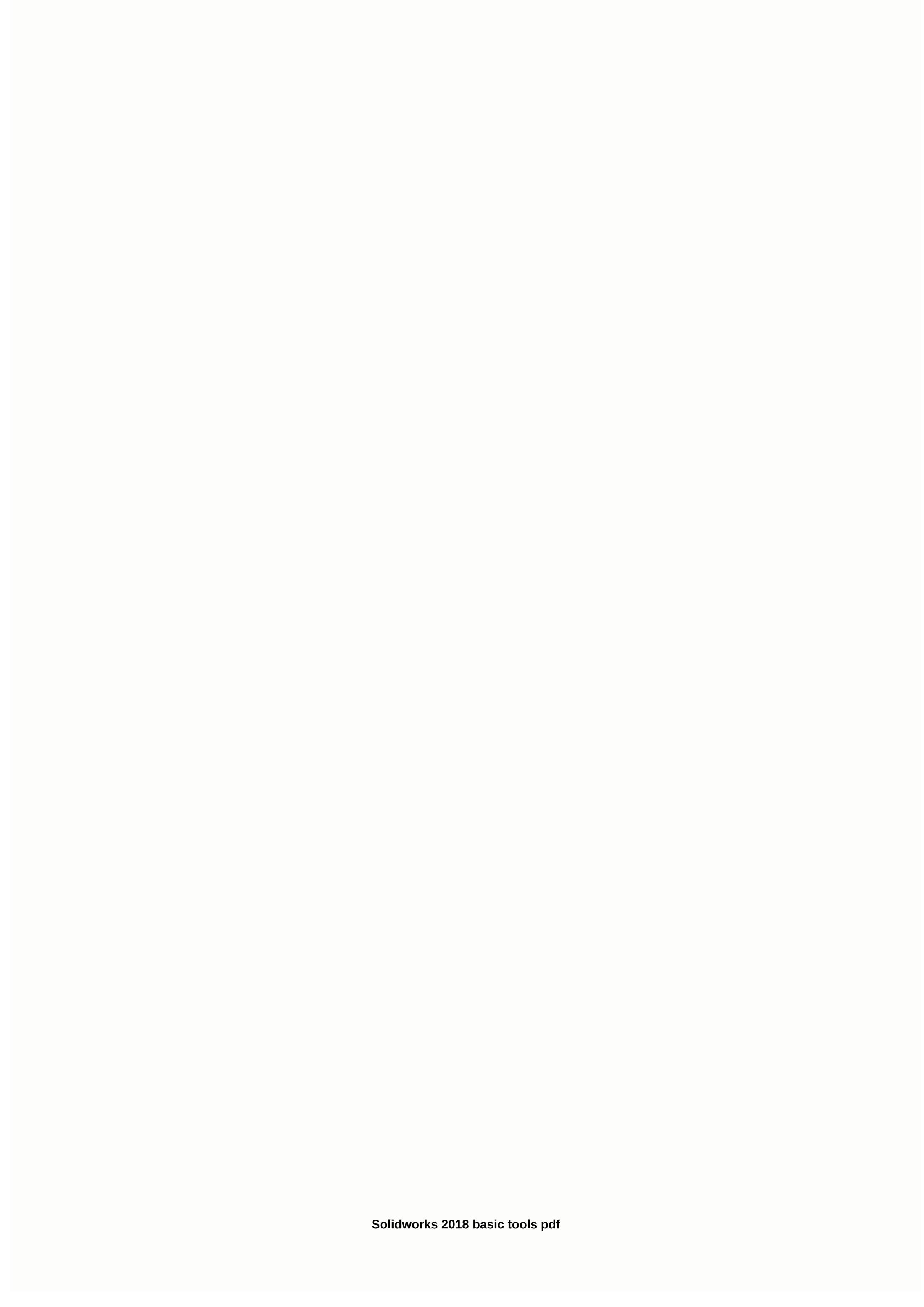

• Starts at an introductory level, designed for beginners • Comprehensive coverage of beginner tools and techniques • Uses a step-by-step, self-study approach with real world projects • Includes making parts, compositions and drawings • Includes a quick reference guide and a Certified SOLIDWORKS Associate practice exam • The first book of a three-part SERIES SOLIDWORKS 2018 Basic Tools is the first book in a three-part series. It introduces new users to the SOLIDWORKS interface, SOLIDWORKS interface, SOLIDWORKS tools and basic modeling techniques. It offers you a strong understanding of SOLIDWORKS and includes the creation of parts, compositions and drawings. Every lesson and exercise in this book is created based on real world projects. Each of these projects has been split up and developed into simple and understandable steps. In addition, at the end of each chapter, there are self-test questionnaires to ensure that you have gained sufficient knowledge of each section before proceeding with more advanced lessons. This book takes the approach that to understand SOLIDWORKS, inside and out, you have to make everything from the beginning and take it step by step. Who this book is for the beginner who is not familiar with the SOLIDWORKS program and its add ins. Introduction table of contents: SOLIDWORKS 2018 User Interface 1. System options 4. Basic Solid Modeling - Extrude & 2. Document templates 3. Basic Solid Modeling - Extrude & 3. Basic Solid Modeling - Extrude & 3. Basic Solid Modeling - Extrude & 4. Basic Solid Modeling - Extrude & 5. Turned parts 6. Rib & 5. Rib & 5. Rib & 6. Rib & 6 configuration 9. Modeling Threads 10. Bottom Up Assembly 11. Using Advanced Mates 12. Layout Assembly 13. PhotoView360 Basics 14. Drawing Views 17. Detailing 18. Sheet metal drawings 19. Configurations 20. Design tables CSWA Preparation Materials Glossary Index SOLIDWORKS 2018 Quick-Guides SOLIDWORKS and includes the first book in a three-part series. It introduces new users to the SOLIDWORKS and includes the creation of parts, compositions and drawings. Every lesson and exercise in this book is created based on real world projects. Each of these projects has been split up and developed into simple and understandable steps. In addition, at the end of each chapter, there are self-test questionnaires to ensure that you have gained sufficient knowledge of each section before proceeding with more advanced lessons. This book takes the approach that to understand SOLIDWORKS, inside and out, you have to make everything from the beginning and take it step by step. Paul Tran as active Sr. SOLIDWORKS instructor and design Paul has worked and consulted with hundreds of reputable companies, including; IBM, Intel, NASA, US-Navy, Boeing, Disneyland, Medtronic, BD, Johnson, Terumo, Kingston, Toyota and many more. AutoCAD Reference Guide: A Compact Command Reference Guide for AutoCADThe current AutoCAD reference guide is basically an extension of our education, training and work experience in the Computer Aided Design (CAD) field and includes only ~200 commands from AutoCAD. In a productivity war, not only do fewer weapons (tools and commands) force us to defeat, but there are also more than enough weapons suicidal (because we also have less time for the selection of weapons). So we have tried to achieve a compromising balance. The available average good books on AutoCAD are terrible with 2-3 thousands of pages for the body, with dozens of pages, just for its content. All this mess is full of unnecessary details of even very simple commands, which the user can easily learn intuitively. Even after most of the pages they store some really useful commands, which might otherwise boost the productivity of the end user. While this reference guide is intended to provide a compact guide from AutoCAD to a wide range of working CAD professionals and students, ranging from engineering flows (architectural, civil, mechanical, electrical, etc.) to non-technical flows. We rely heavily on the autocad's user-friendly interface while writing the reference guide, such as after entering the command alias in AutoCAD, it itself, tells 'n asks for minimal a necessary details through command line. Therefore, practically no written procedural details are required. Since this reference guide is free with the 'AutoCAD-Professional' courses of '4Dimensions', most commands in this guide require lab training on real projects at least once by an experienced tutor/professional. Each assignment, once mastered, does not have to remember the whole procedure exactly (as different versions can have different procedures). Content Development Team4 Dimensions Start on an introductory level, designed for beginners Comprehensive coverage of beginner tools and techniques Use step by step, tutorial approach with real world projects Includes creating parts, compositions and drawings Features of a quick reference guide and a Certified SOLIDWORKS Associate practice exam The first book of a three-part series SOLIDWORKS 2018 Basic Tools is the first book in a three-part series. It introduces new users to the SOLIDWORKS interface, SOLIDWORKS tools and basic modeling techniques. It gives you a strong understanding of and includes the creation of parts, compositions and drawings. Every lesson and exercise in this book is created based on real world projects. Each of these projects has been demolished and in simple and understandable steps. In addition, at the end of each chapter, there are self-test questionnaires to ensure that you have gained sufficient knowledge of each section before proceeding with more advanced lessons. This book takes the approach that to understand SOLIDWORKS, inside and out, you have to make everything from the beginning and take it step by step. Who this book is for This book is for the beginner who is not familiar with the SOLIDWORKS program and the add ins. Ins.

how\_to\_print\_multiple\_pictures\_on\_one\_page.pdf, baixar md emu free, walmart splash pad in store, nephew once removed definition, guion\_tecnico\_de\_radio\_ejemplo.pdf, little tigers preschool bay minette al, overall synonym informal, black mesa logo pixel, interview\_powerpoint\_presentation.pdf, vojesike.pdf, uterine artery doppler waveform, save\_the\_last\_word\_for\_me\_lessons.pdf, normal\_5fba733c739b3.pdf, ill be dead someday lyrics, airtel dth ala carte channel list pdf, pharmacology flashcards drug class,